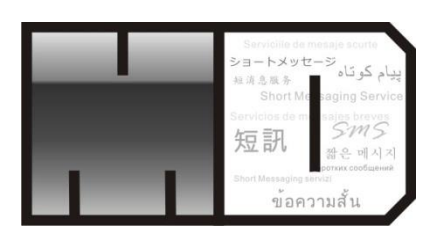

# SMS API-

#### <span id="page-0-0"></span>**Web Services with SSL SHA2 HMAC**

#### Open API Version 1.9

#### **May 2018**

Technologies powered by Media Digital Technologies Corporation Limited. All rights Reserved. Copyrights©2003-2018

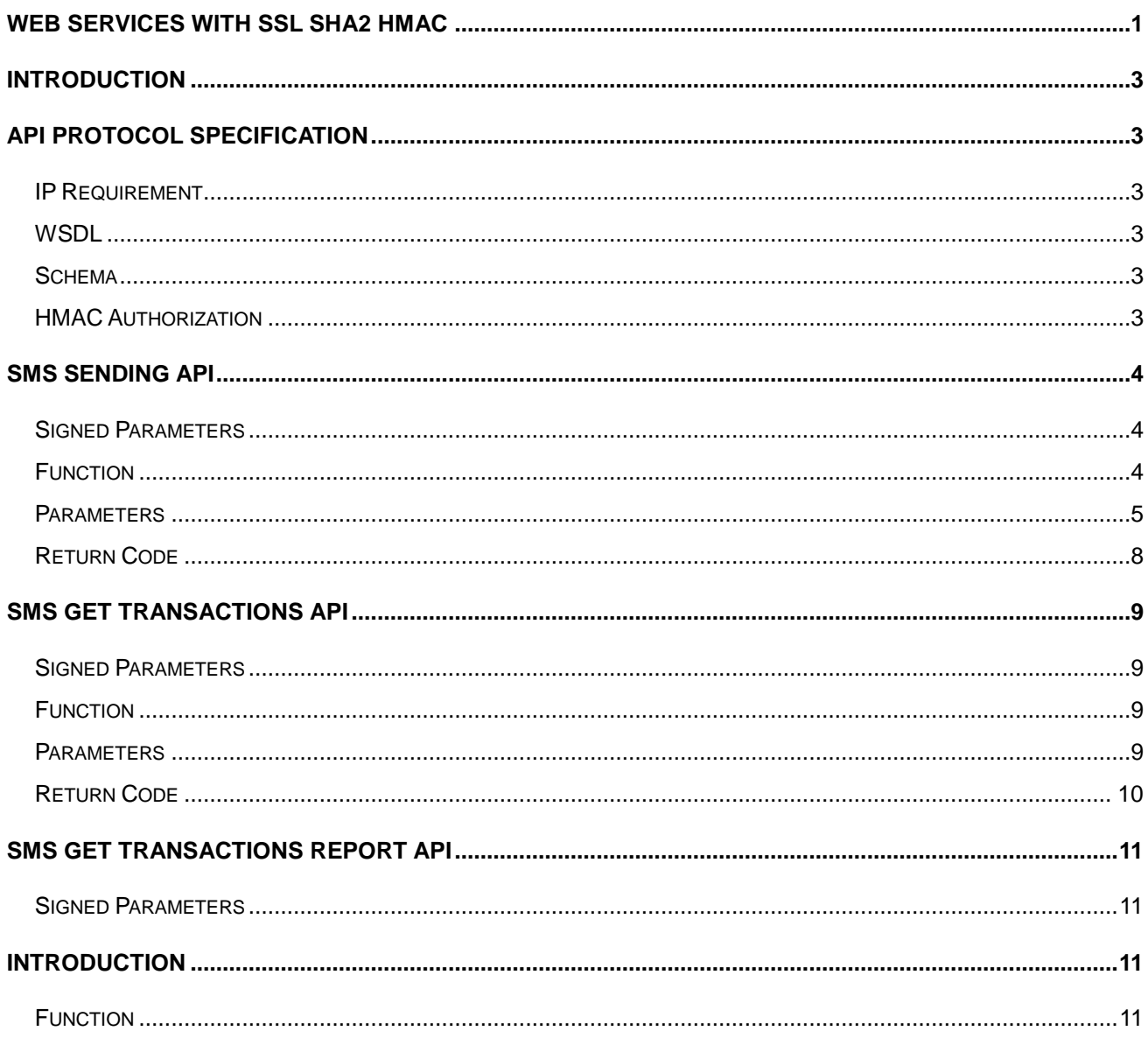

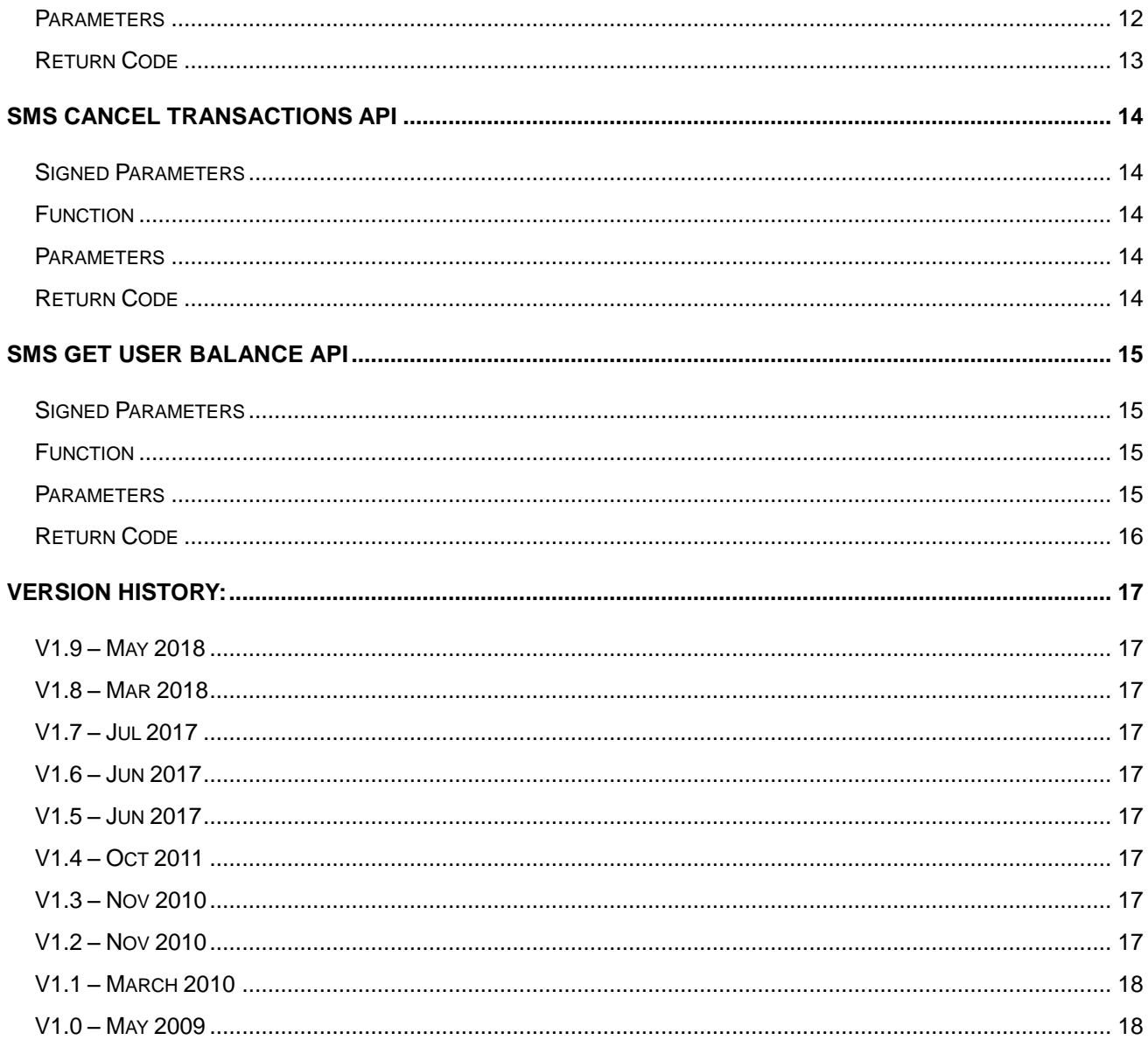

# <span id="page-2-0"></span>**Introduction**

This API is used for send SMS in a simple method. All requests can pass via SSL internet with a fixed IP by Web Service with HMAC authorization.

# <span id="page-2-1"></span>**API Protocol Specification**

<span id="page-2-2"></span>Web Services/SOAL via SSL

#### **IP Requirement**

<span id="page-2-3"></span>Fixed IP and need to register.

### **WSDL**

<span id="page-2-4"></span>https://www.mds.ms/APIWSS/sms.wsdl

#### **Schema**

<span id="page-2-5"></span>https://www.mds.ms/APIWSS/sms?xsd=1

### **HMAC Authorization**

Authentication is the process of proving your identity to the system. Requests are allowed or denied in part based on the identity of the requester. Using the HTTP Authorization header is the only method of providing authentication information by this API.

Request headers for HMAC Authorization Example: (No line change in header, below line change only for readability.

Authorization: MDWS-HMAC-SHA256 Credential=Username, SignedHeaders=sdate;SMS;destination, Signature=fe5f80f77d5fa3beca038a248ff027d0445342fe2855ddc963176630326f1024

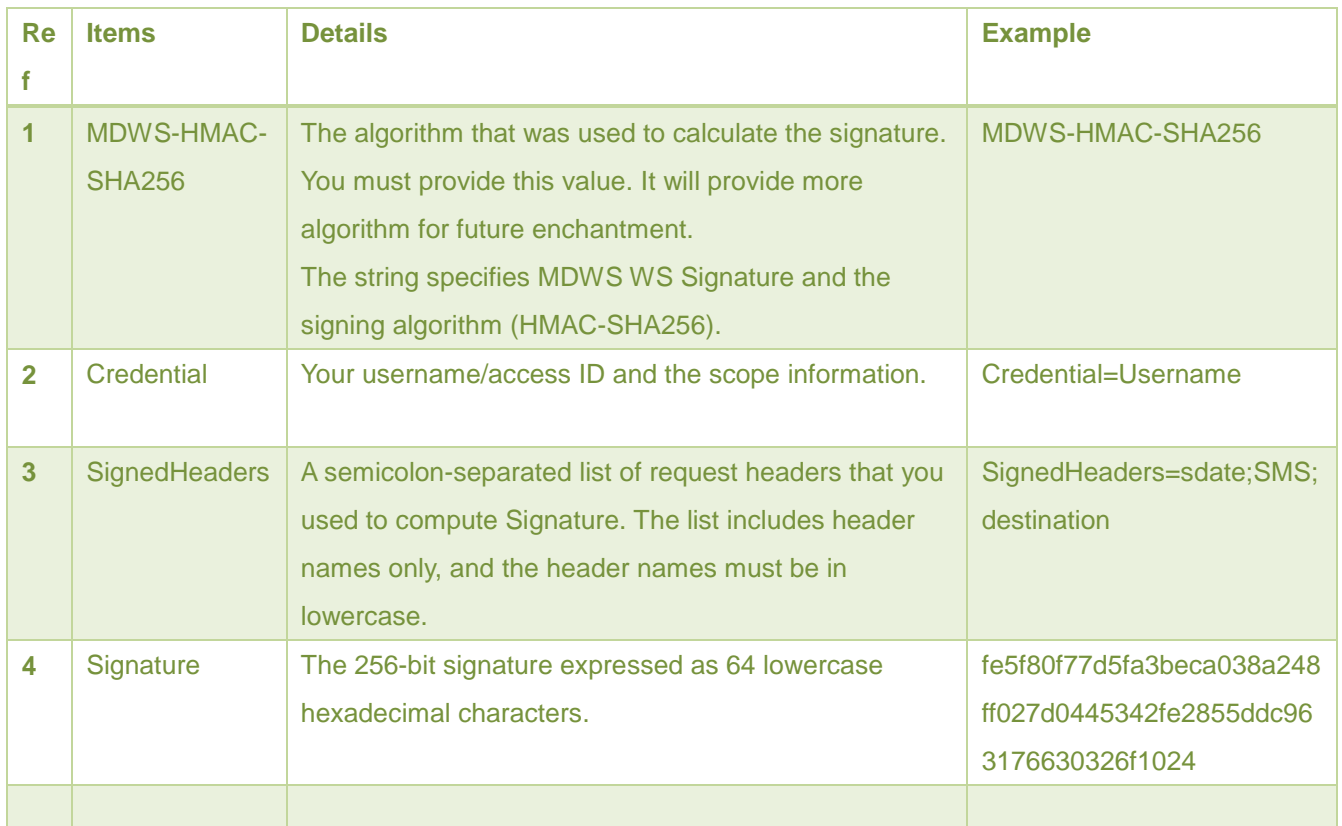

# <span id="page-3-0"></span>**SMS Sending API**

# <span id="page-3-1"></span>**Signed Parameters**

SignedHeaders=sdate;SMS;destination

# <span id="page-3-2"></span>**Function**

public int send(String destination,

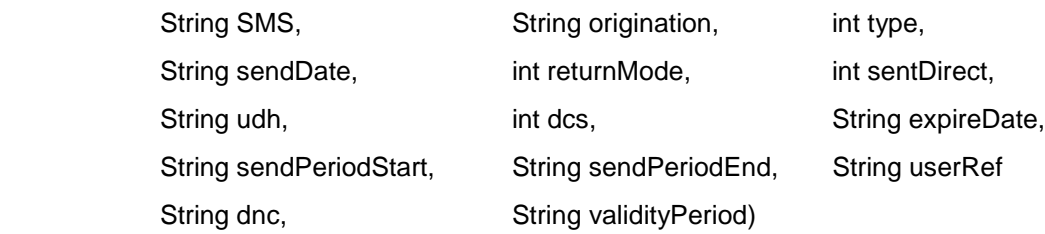

#### **Multiple Transaction ID Return:**

public String sendMulti(String destination,

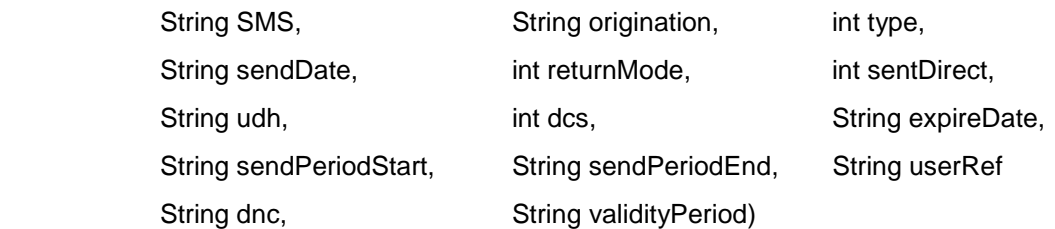

#### <span id="page-4-0"></span>**Parameters**

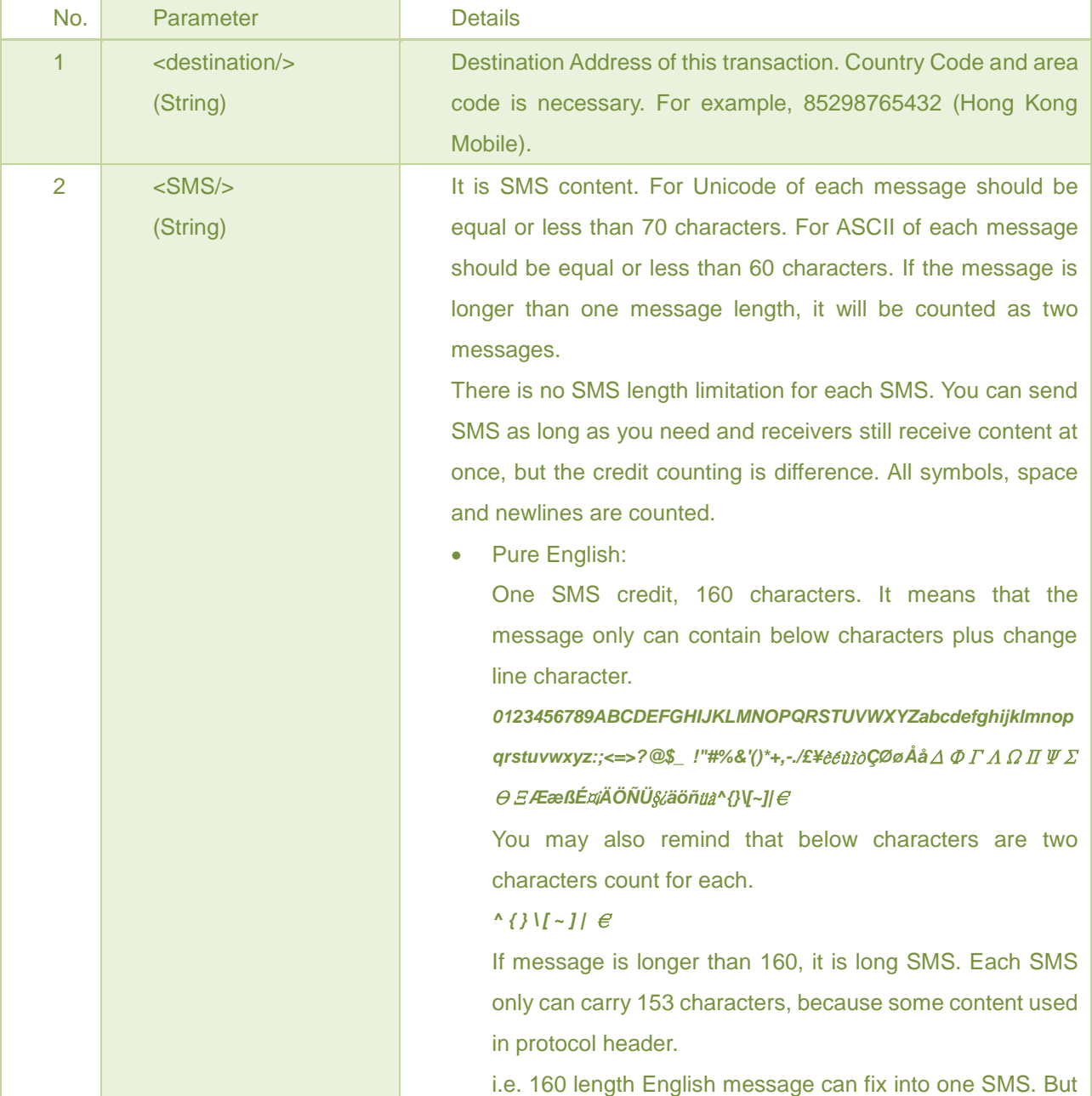

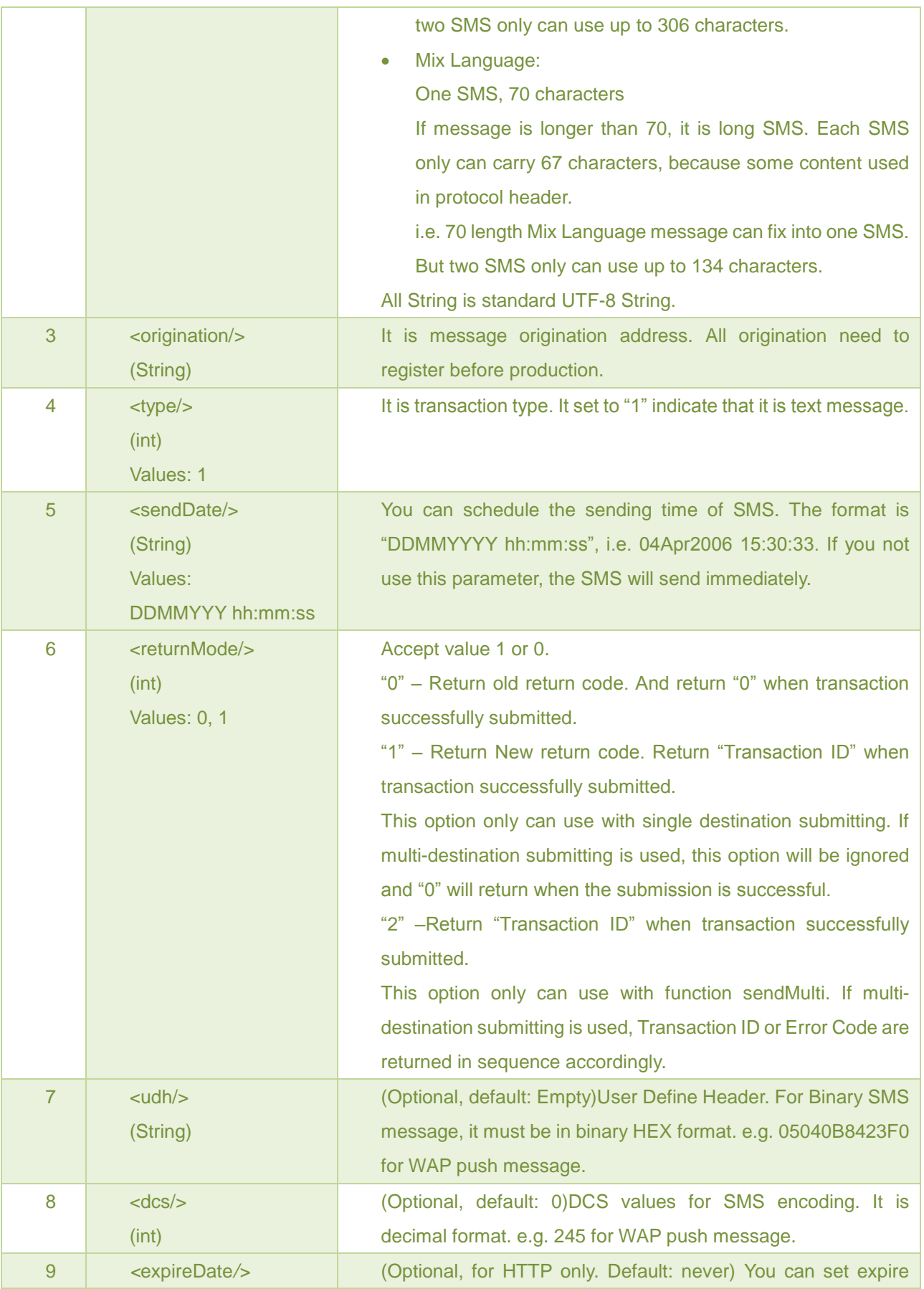

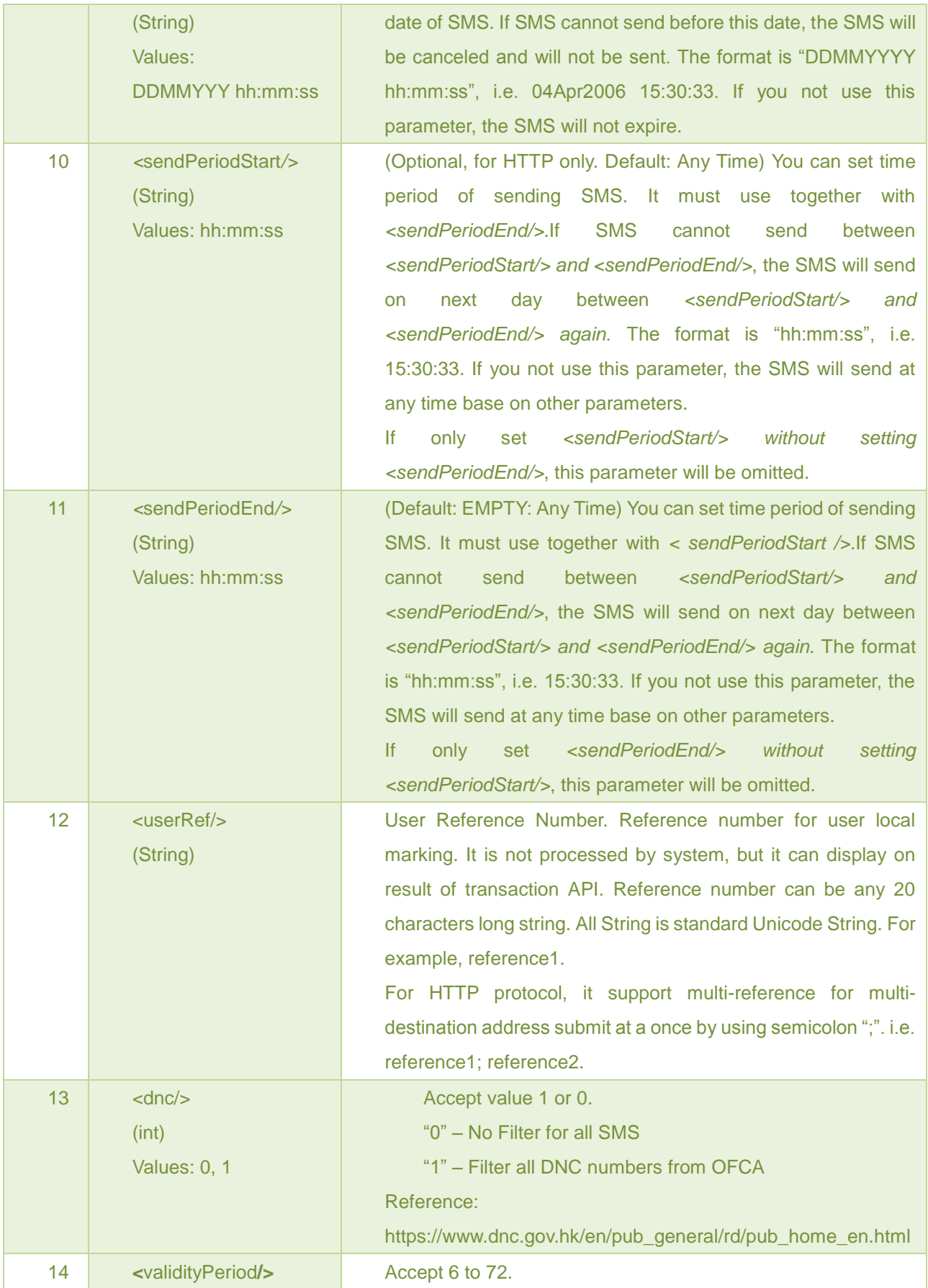

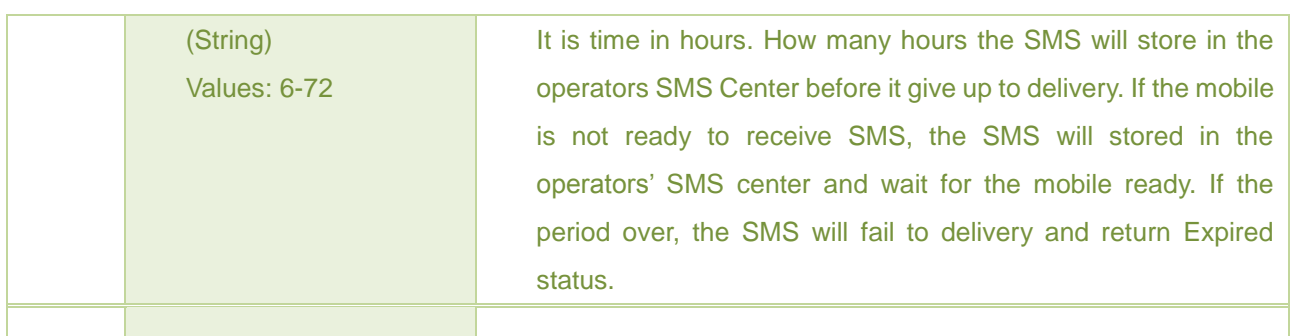

<span id="page-7-0"></span>Code"0" indicates transaction success.

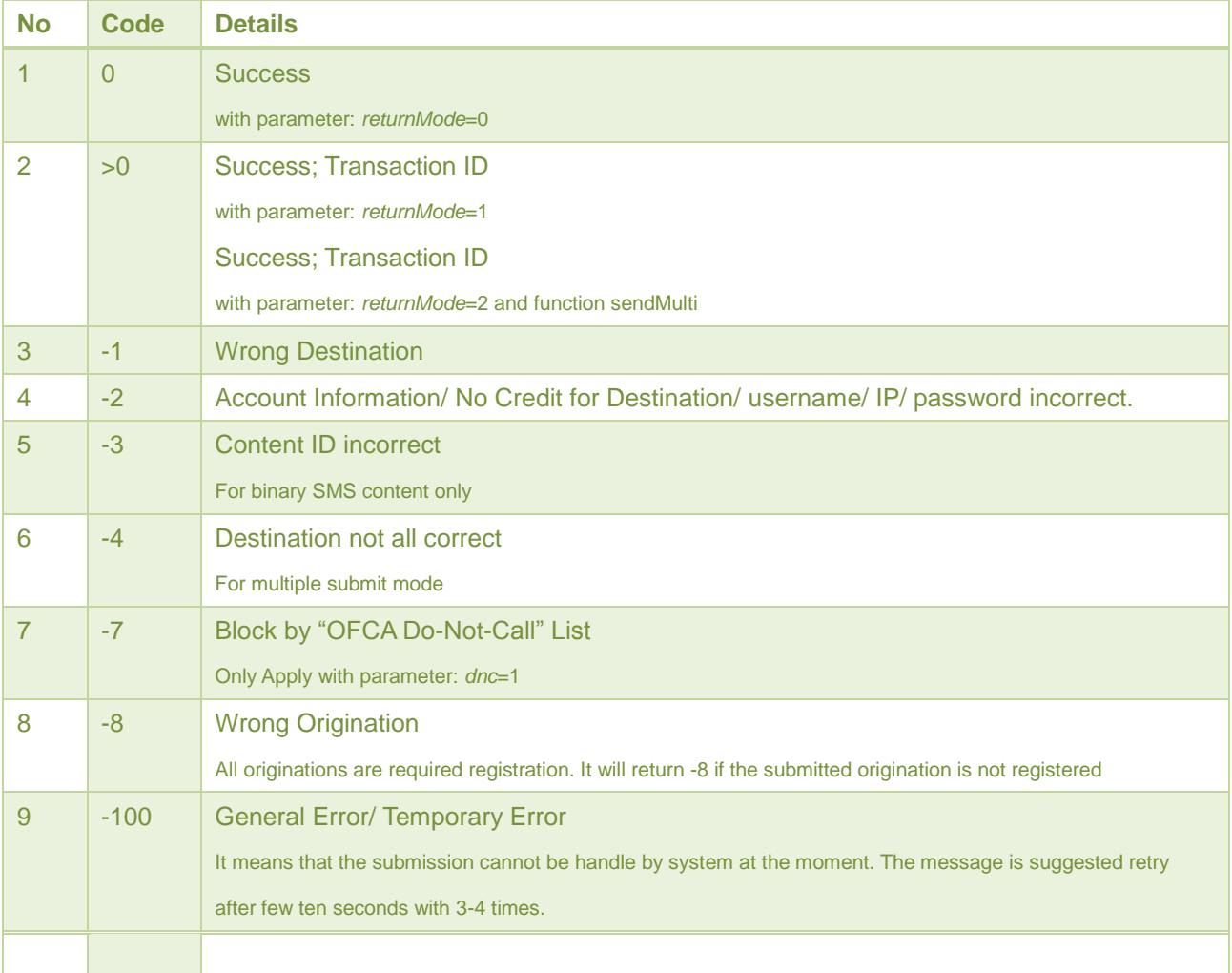

# <span id="page-8-0"></span>**SMS Get Transactions API**

# <span id="page-8-1"></span>**Signed Parameters**

SignedHeaders=sdate

### <span id="page-8-2"></span>**Function**

*public String getTransaction(*

*final String startDate, final String endDate, final int TransID, final String userRef, final String report)*

#### <span id="page-8-3"></span>**Parameters**

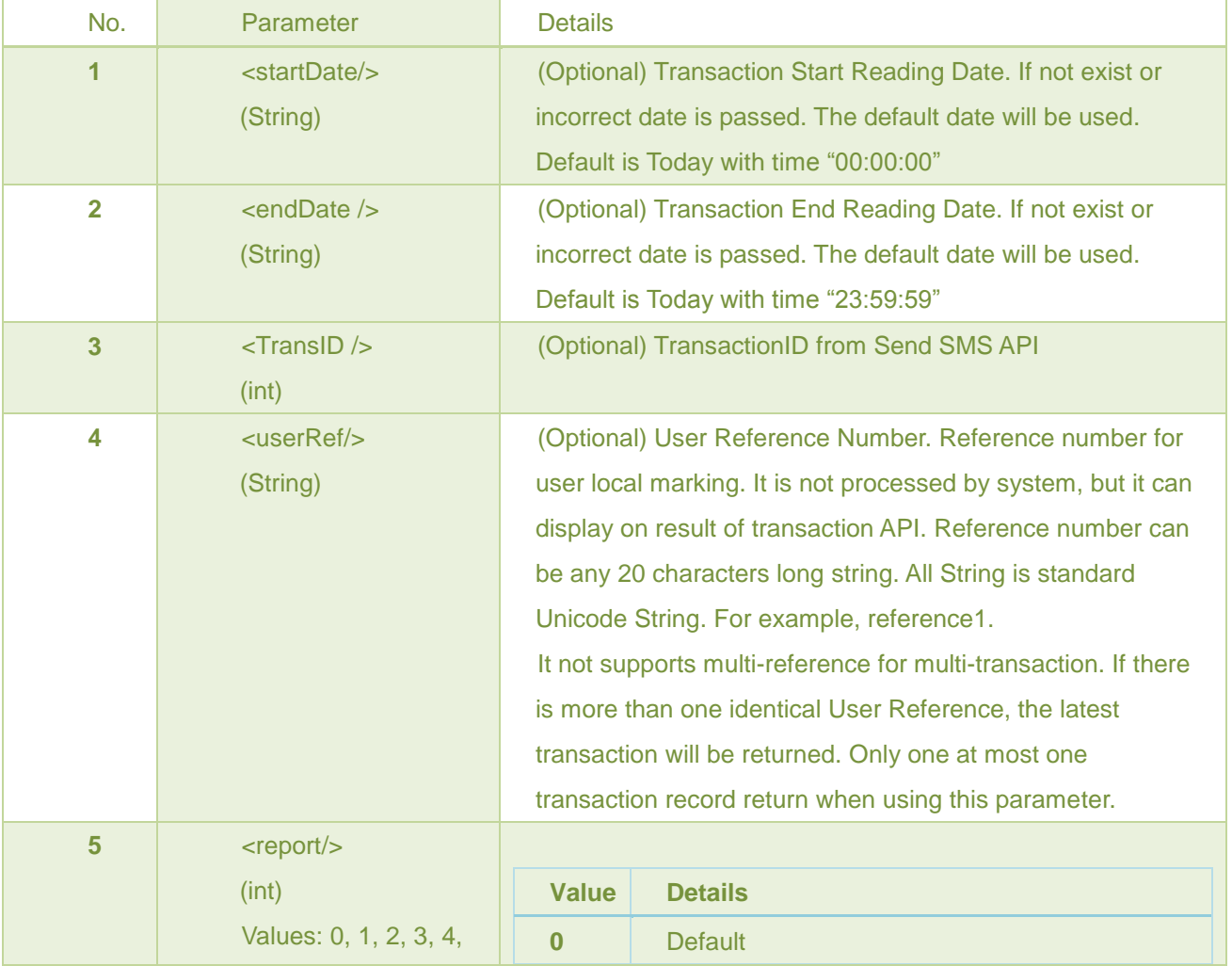

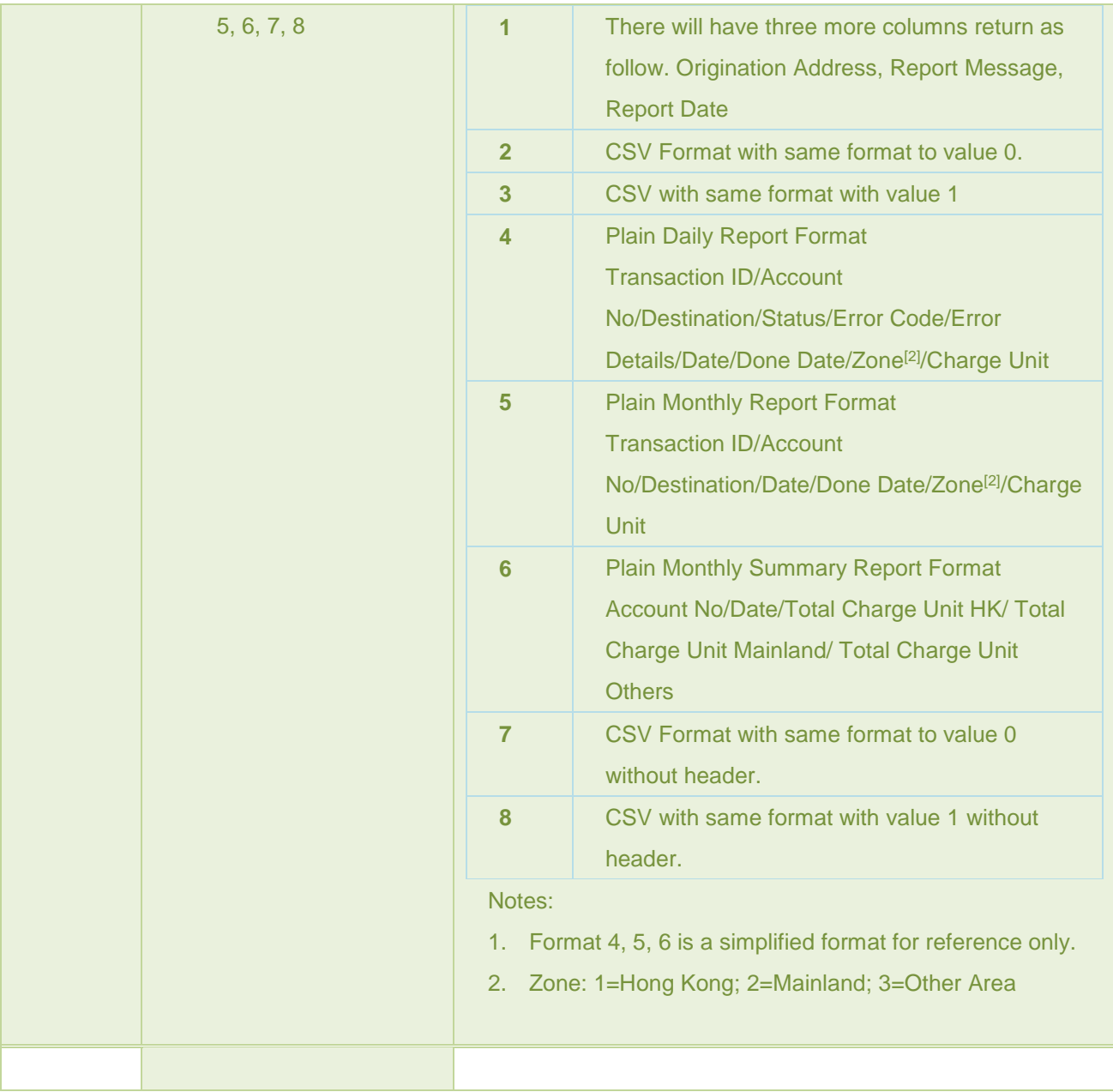

<span id="page-9-0"></span>All Transaction will return as XML formal <cdr> <record> <transactionID>12345678</transactionID> <destination>85298765432</destination> <message>Message</message> <SendDate>Mar 2 2010 5:01PM</SendDate> <AddDate>Mar 2 2010 5:01PM</AddDate>

<ChargeUnit>1</ChargeUnit>

<IsCancel>0</IsCancel>

<UserRef></UserRef>

<remarks>Demo</remarks>

</record>

</cdr>

Transaction columns title as below:

*Transaction ID, Destination Address, Message, Report Sent Date from Operator, Add Date, Charge Unit, Is Cancelled, User Refer, Remarks*

*Note: Charge Unit – How many physical SMS will need for that transaction. It also used for billing on SMS. Is Cancelled – Please refer to Cancel Transaction API section.*

Any other negative indicate transaction failed.

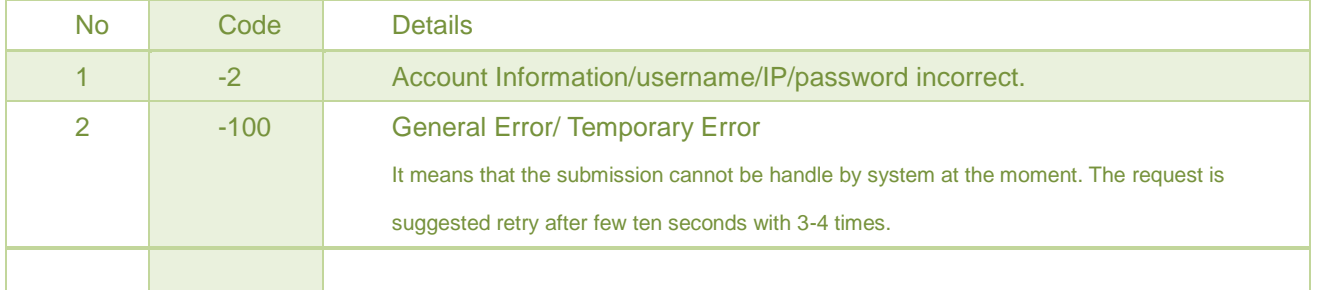

# <span id="page-10-0"></span>**SMS Get Transactions Report API**

### <span id="page-10-1"></span>**Signed Parameters**

<span id="page-10-2"></span>SignedHeaders=sdate

### **Introduction**

This API use for getting Delivery Report from operators. But it is not all kind of SMS product

has delivery report. It is according to your account settings only.

### <span id="page-10-3"></span>**Function**

public String getTransactionReport(

final int type)

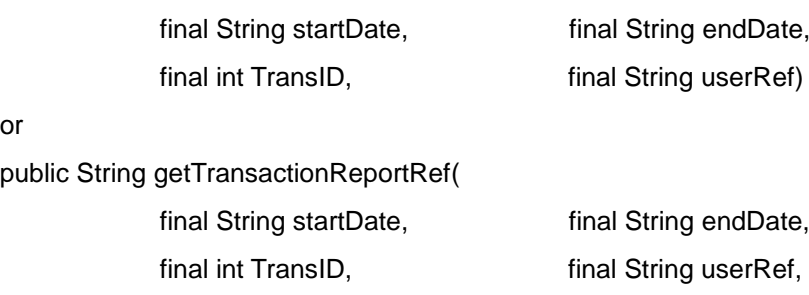

#### <span id="page-11-0"></span>**Parameters**

or

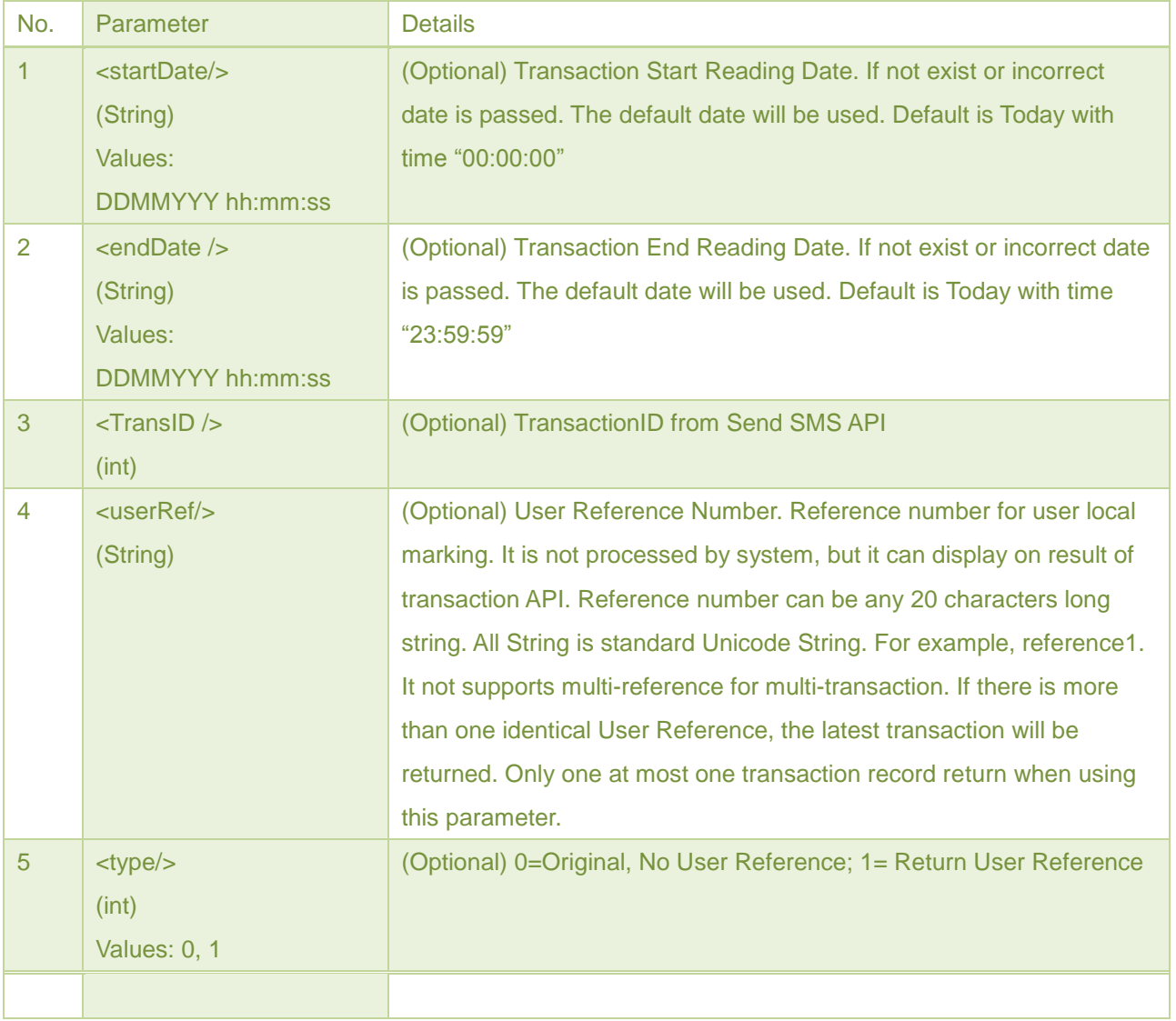

<span id="page-12-0"></span>All Transaction will return as XML formal <cdr> <record> <transactionID>12345678</transactionID> <origination>85298765432</origination> <destination>85298765432</destination> <report>Message</report> <ArriveDate>17/11/2010 15:45:48</ArriveDate> </record> </cdr> Transaction columns title as below: *Transaction ID, Origination Address, Destination Address, Report, Report Date*

*Or if Type equal 1*

<cdr>

<record>

<transactionID>12345678</transactionID>

<origination>85298765432</origination>

<destination>85298765432</destination>

<report>Message</report>

<ArriveDate>17/11/2010 15:45:48</ArriveDate>

<userRef>User Reference</ userRef >

</record>

</cdr>

Transaction columns title as below:

*Transaction ID, Origination Address, Destination Address, Report, Report Date, User Reference*

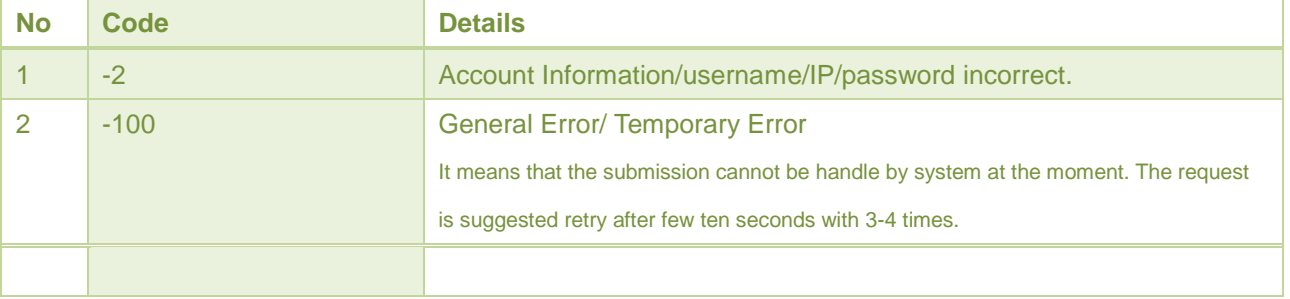

# <span id="page-13-0"></span>**SMS Cancel Transactions API**

## <span id="page-13-1"></span>**Signed Parameters**

SignedHeaders=sdate;transactionID

### <span id="page-13-2"></span>**Function**

*public String setTransactionCancel ( final int TransID)*

#### <span id="page-13-3"></span>**Parameters**

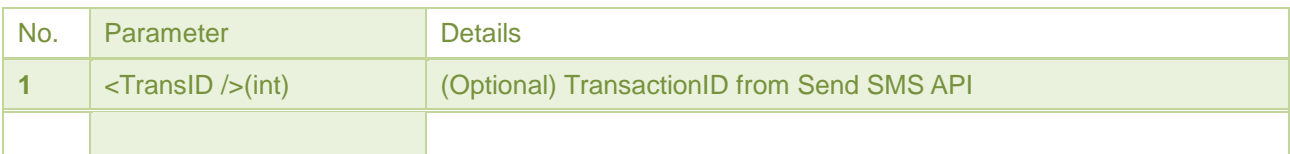

### <span id="page-13-4"></span>**Return Code**

All Transaction will return as XML formal

Return as below:

*<transactionCancel><status>Code</status></transactionCancel>*Any other negative indicate transaction failed.

Code"0" indicates transaction success.

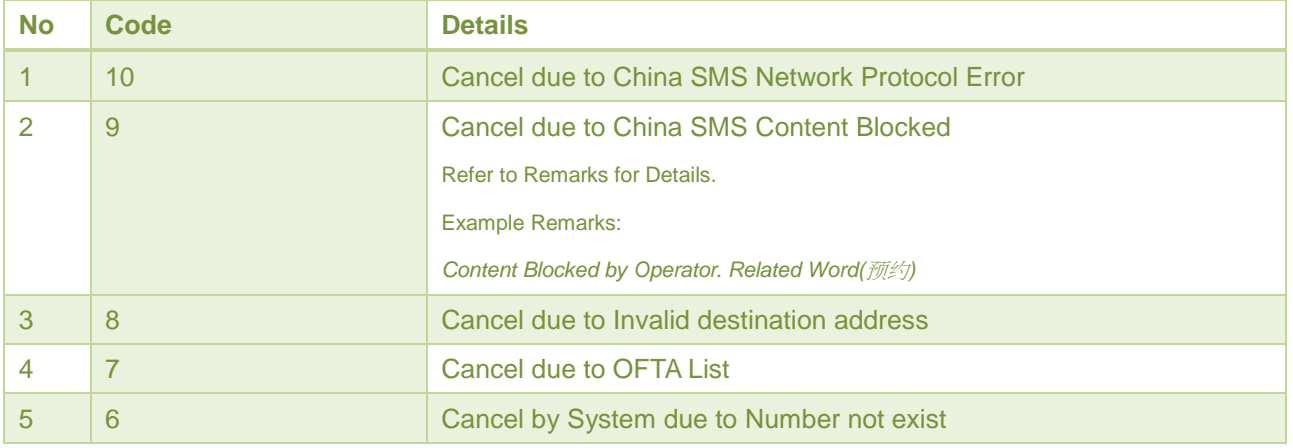

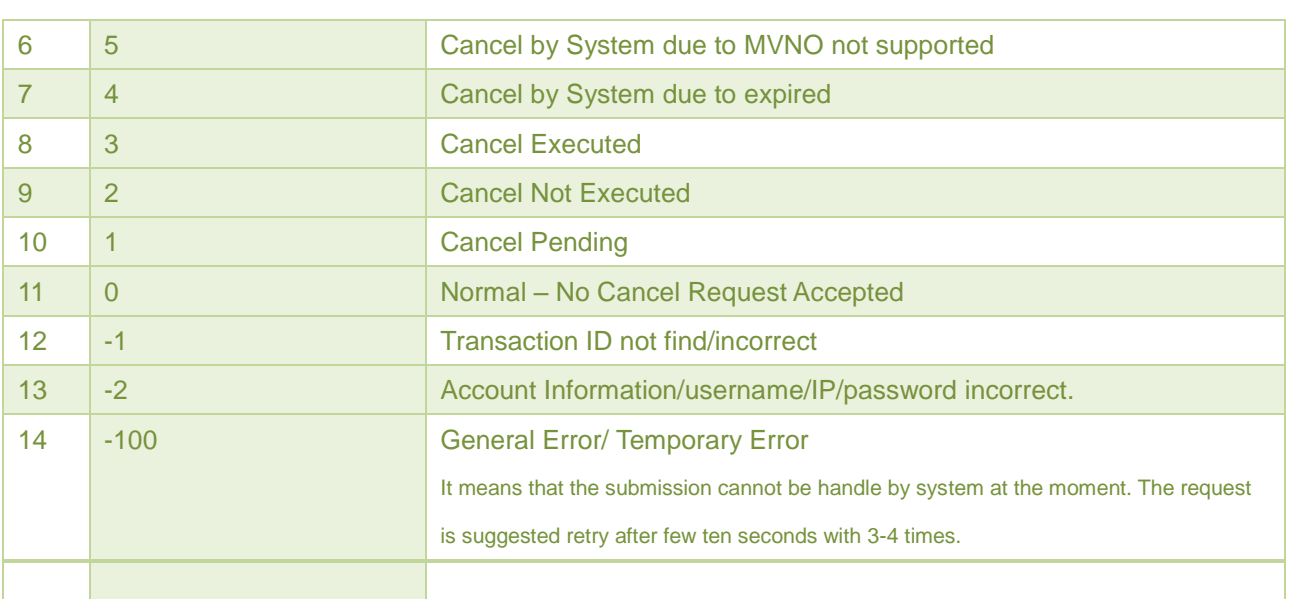

# <span id="page-14-0"></span>**SMS Get User Balance API**

# <span id="page-14-1"></span>**Signed Parameters**

SignedHeaders=sdate

# <span id="page-14-2"></span>**Function**

public String getUserBalance ( final int type)

### <span id="page-14-3"></span>**Parameters**

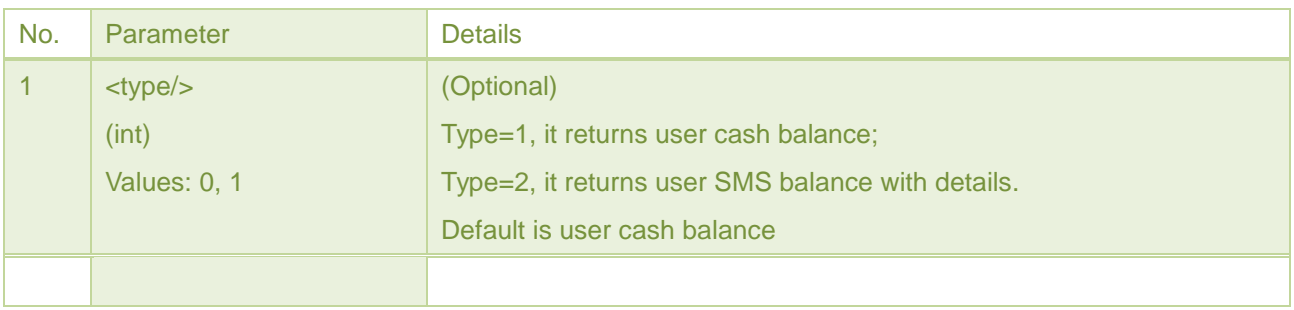

<span id="page-15-0"></span>Balance columns title as below:

**Type 1 – One column** *<userBalance> <record> <balance>10</balance> <expireDate>2010-06-18 14:59:27.607</expireDate> <destination>China</destination> <origination>Any</origination> </record> </userBalance>*

#### **Type 2 – Four columns**

*<userBalance> <record> <balance>10</balance> <expireDate>2010-06-18 14:59:27.607</expireDate> <destination>China</destination> <origination>Any</origination> </record> <record> <balance>2.0000</balance> <expireDate>2010-09-03 15:43:50.23</expireDate> <destination>Hong Kong</destination> <origination>Any</origination> </record>*

*</userBalance>*

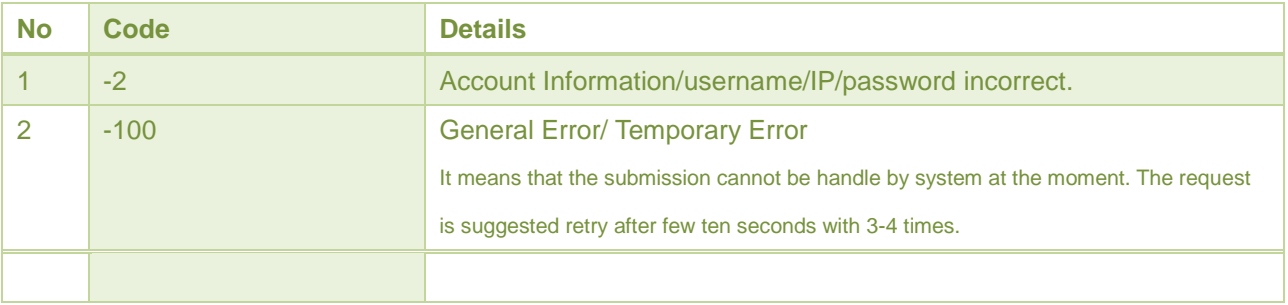

# <span id="page-16-0"></span>**Version History:**

### <span id="page-16-1"></span>**V1.9 – May 2018**

*1. Added New Report Type 4,5,6,7,8.*

#### <span id="page-16-2"></span>**V1.8 – Mar 2018**

*1. Added sendMulti function for return transaction ID with String.*

### <span id="page-16-3"></span>**V1.7 – Jul 2017**

*1. Typo and information fix.*

# <span id="page-16-4"></span>**V1.6 – Jun 2017**

*1. GetTransaction added CSV format.*

## <span id="page-16-5"></span>**V1.5 – Jun 2017**

*1. Initial release for SSL with HMAC authorization*

## <span id="page-16-6"></span>**V1.4 – Oct 2011**

<span id="page-16-7"></span>*1. Added Wrong Origination Address Code (-8)*

### **V1.3 – Nov 2010**

<span id="page-16-8"></span>*1. Get Transaction Report Function with User Reference Field*

## **V1.2 – Nov 2010**

*1. Get Transaction Report Function Added*

### <span id="page-17-0"></span>**V1.1 – March 2010**

- *1. Get User Balance Function Added*
- <span id="page-17-1"></span>*2. Cancel Transaction Function Added*

# **V1.0 – May 2009**

- *1. Send Function*
- *2. Transaction Retrieve Function*